## POETRY OF PROGRAMMING

#### CODE READING EXERCISES IN CLOJURE V2019.6.13

#### **CONTENTS**

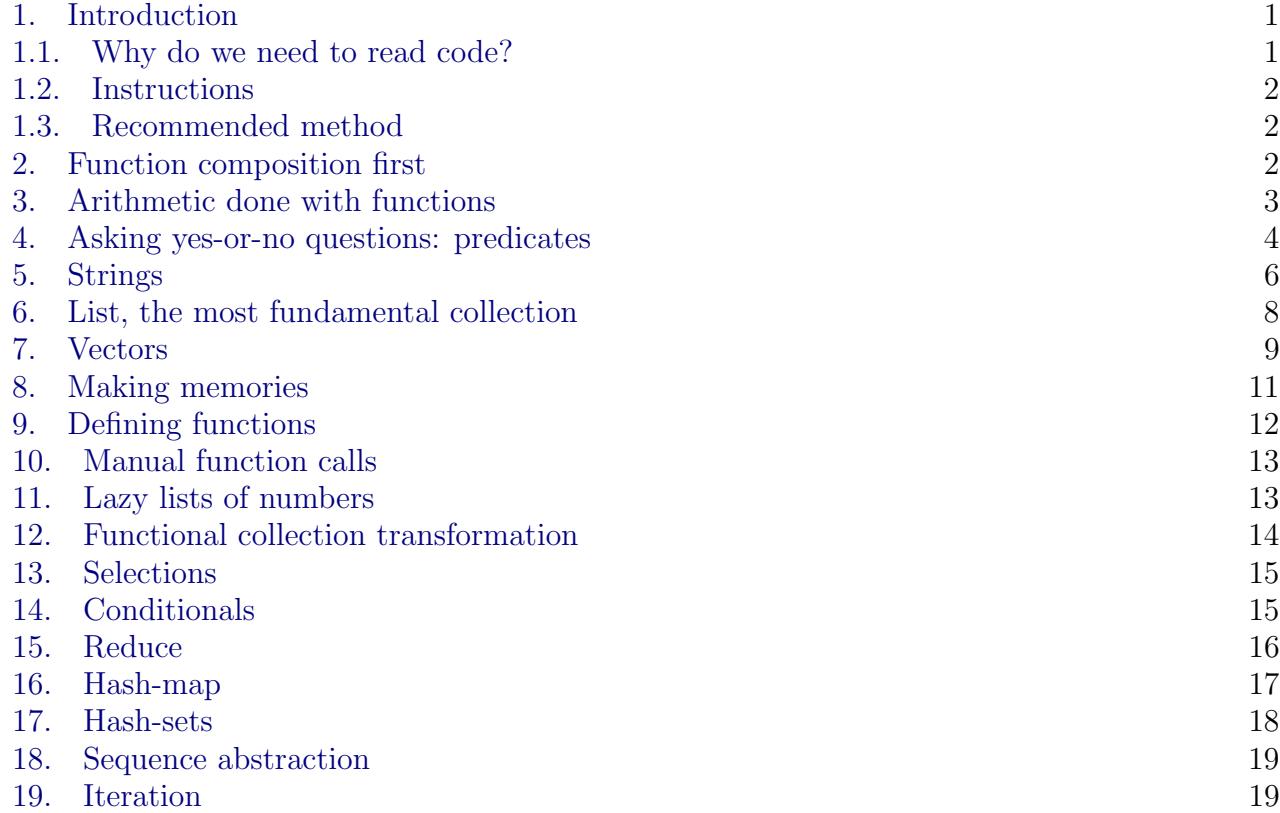

Sections correspond to chapters of the book <https://egri-nagy.github.io/popbook/>.

## 1. INTRODUCTION

<span id="page-0-1"></span><span id="page-0-0"></span>1.1. Why do we need to read code? Reading code is executing the program in our head. It is a necessary skill for understanding programs written by others. It is also important for comprehending our own code. When trying to solve a problem, we seldom get it right at first try. So we should ask 'What have I said here?', that is reading the code just written back. Common mistake is to be convinced that we wrote exactly what we wanted.

In order to write programs we need to know the basic building blocks very well. The following exercises all focus on a single aspect of a data structure, a function or a special form. Solving these will provide the background knowledge in the sense of 'knowing the tools'.

These exercises alone will not teach how to write code. One has to solve actual problems for that. Most questions are typical usage examples, but some of them are twisted (if not wicked).

<span id="page-1-0"></span>1.2. Instructions. What is the output?, What does the expression evaluate to? The task is to figure out the 'meaning' of the piece of code in the box, which is the result of the computation. Therefore, there is only a single correct answer, the exact output.

- Each box is a separate question, definitions and symbol bindings are only valid in the box they appear in.
- The answer is the value of the last expression/line. If the box contains definitions, their outputs (which can be system dependent) need not be written.
- When the expression leads to an error message, it is enough to state the error, no need to specify which exception is thrown.
- $-$  Indicate the type of the output clearly. For example, sequence operations return sequences that are lists. When the output is (1 2 3), writing 1 2 3 or [1 2 3] instead are not acceptable answers. Similarly, when the output is "hello", then writing hello is incorrect. When the answer is true, writing yes will not earn a mark.

<span id="page-1-1"></span>1.3. Recommended method. First, solve these problems without the computer. Write down the answers, then check them in a REPL by evaluating the code snippets. If your answer is different, then check your notes or textbook or documentation for the given function and data structure. Simply copy-pasting the expressions into the REPL without thinking achieves very little learning. This is also the reason for not giving the solutions in this document.

Here are some hints for building up reading skills. It makes sense to keep asking these questions.

- Data literals (e.g. numbers, strings, characters) are easy to read. They just evaluate to themselves. Their meaning is immediate.
- For a symbol, we need to find what does it bind to? What is the meaning? Is it a function? Is it a data item? We need to go backwards to find where the symbol gets defined. Is it in a let statement? Is it defined in the environment? Is it an argument to a function?
- If the expression is composite, work from the inside out. Evaluate the sub-expressions first. Make notes. Rewrite the full expression by substituting the values for the subexpressions.
- If a function is called, what are its input arguments? Does the function expect a number of arguments? or a single collection?

<span id="page-1-2"></span>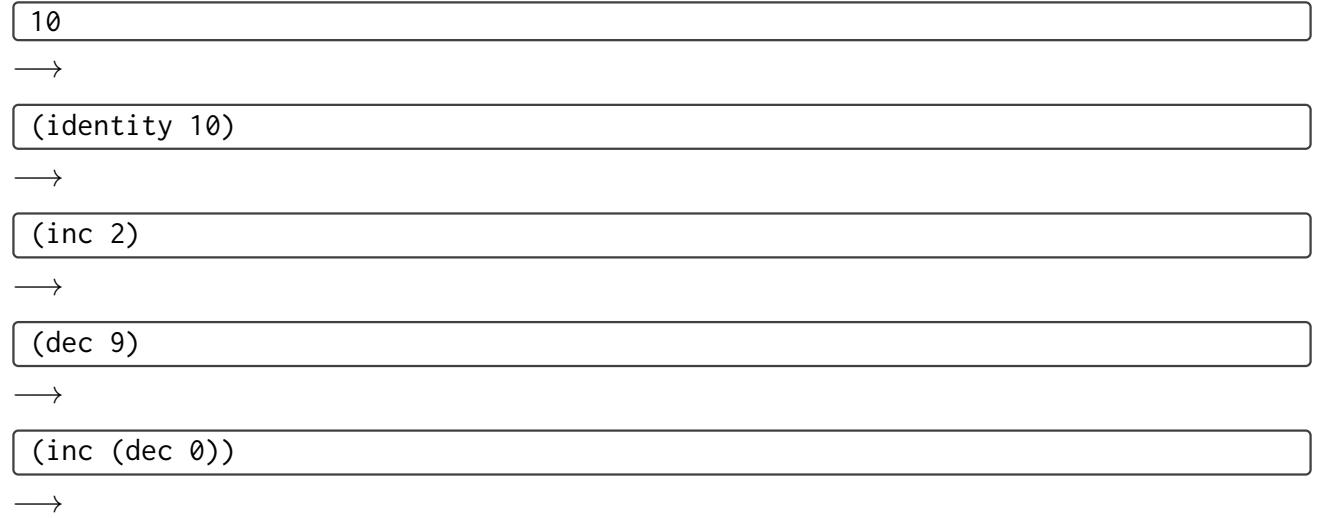

#### 2. Function composition first

<span id="page-2-0"></span>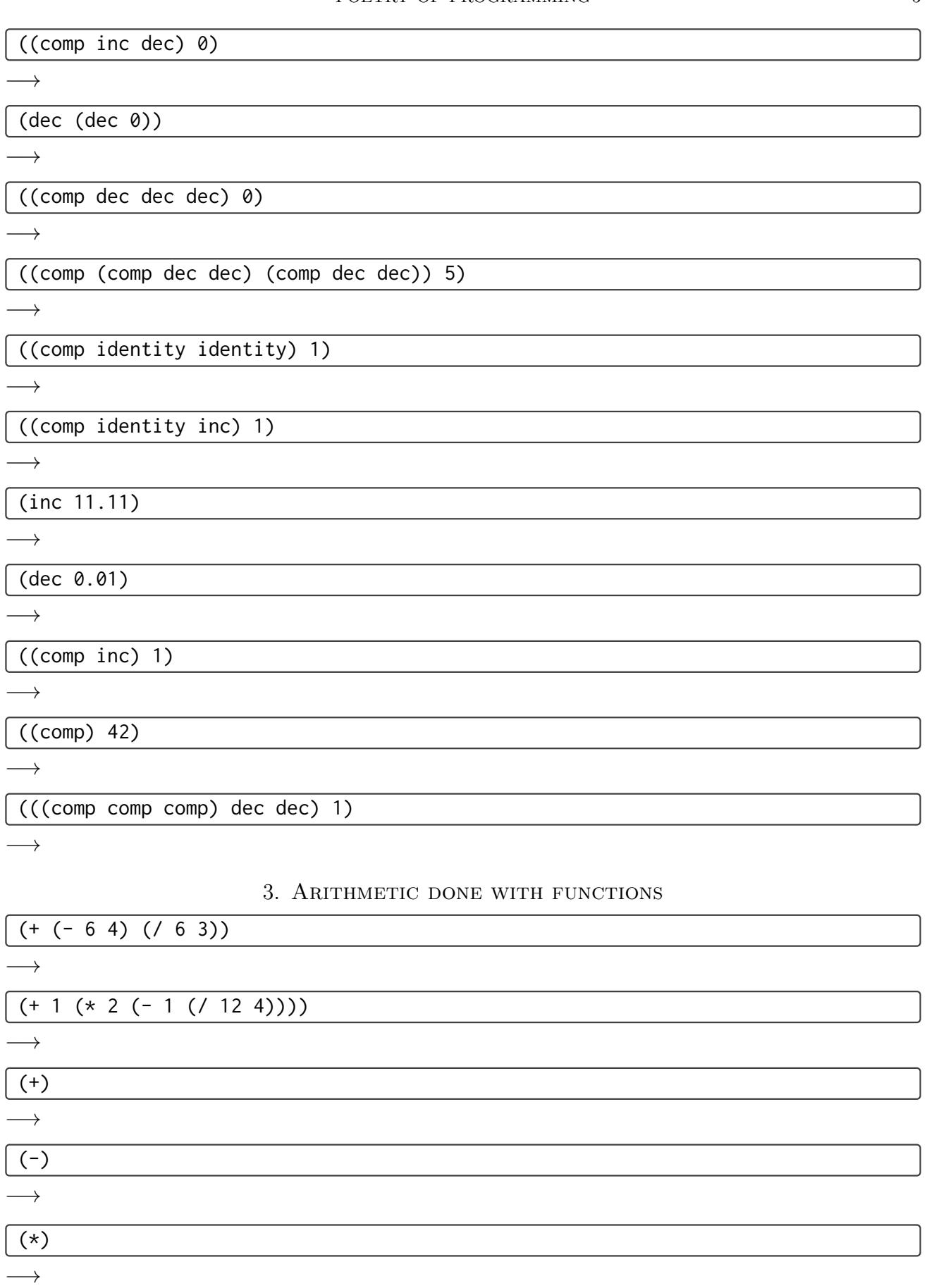

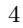

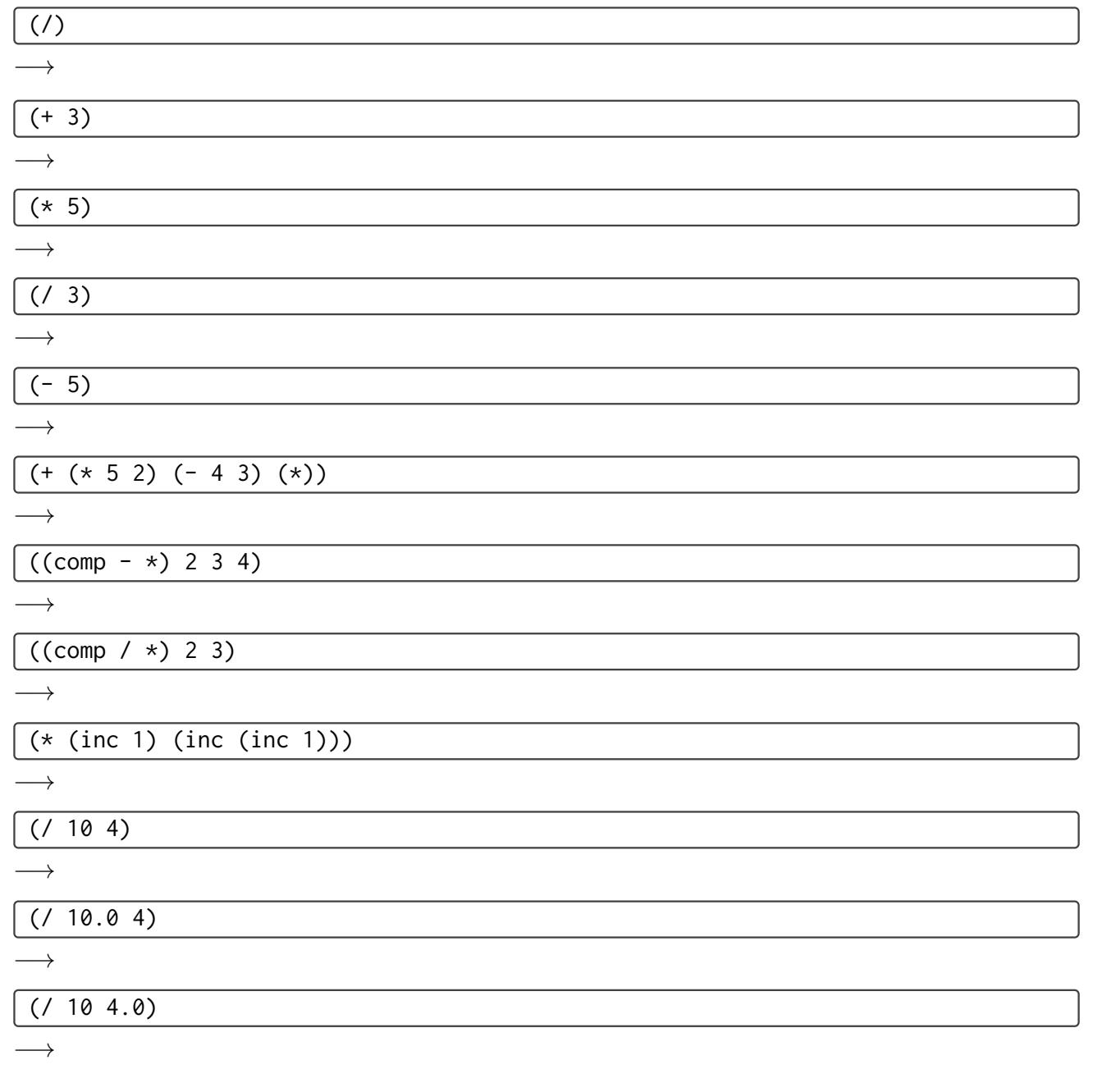

## 4. Asking yes-or-no questions: predicates

<span id="page-3-0"></span>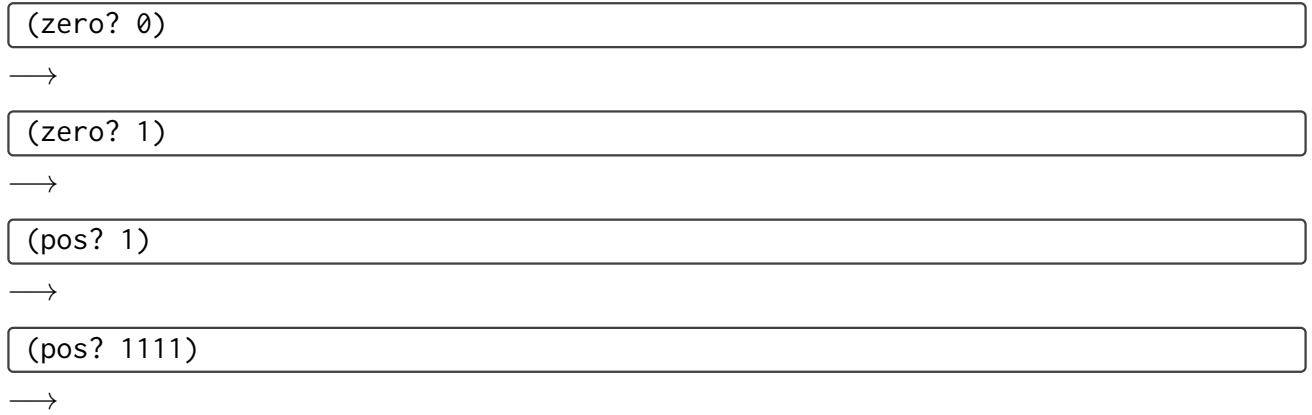

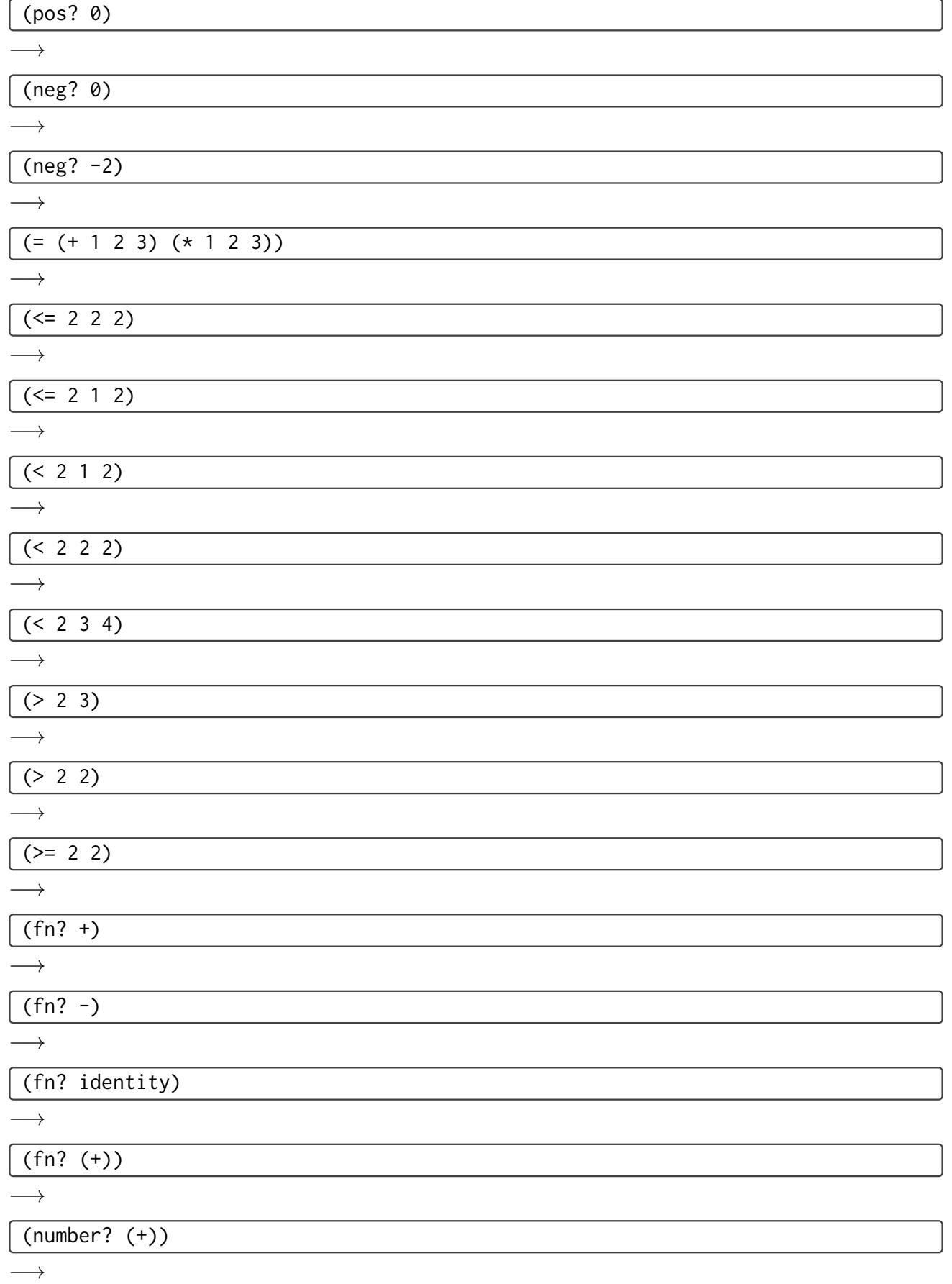

<span id="page-5-0"></span>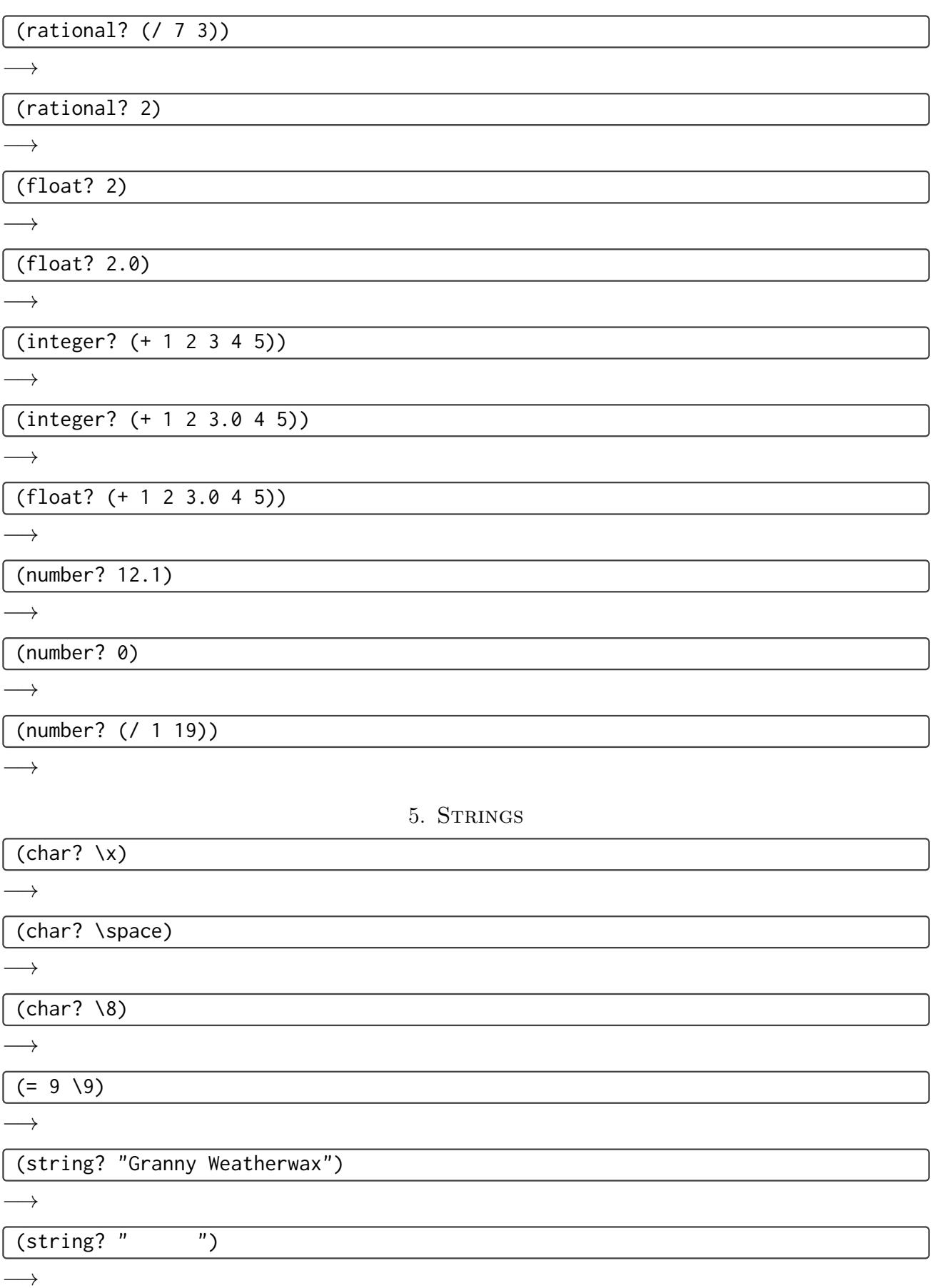

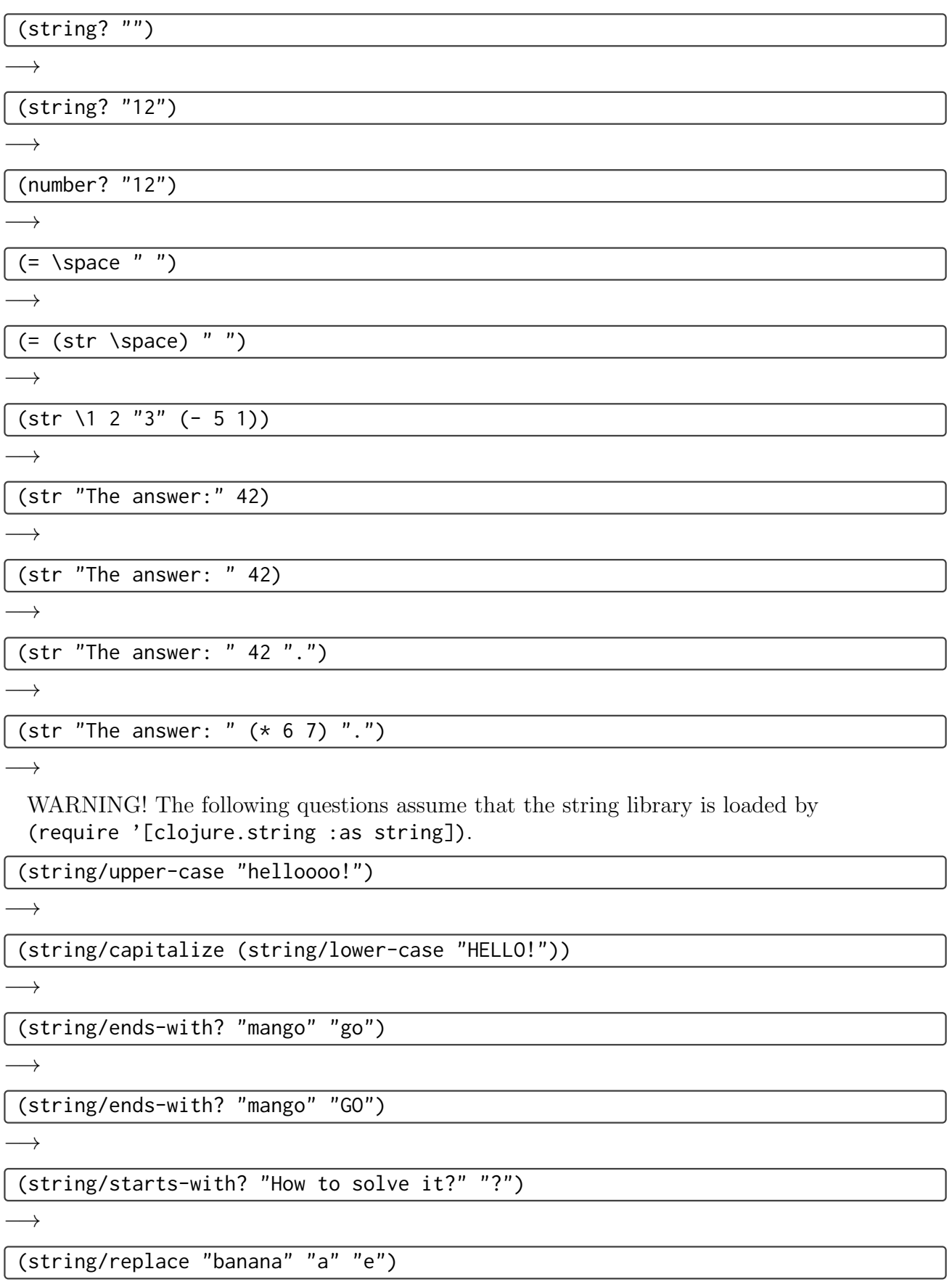

<span id="page-7-0"></span>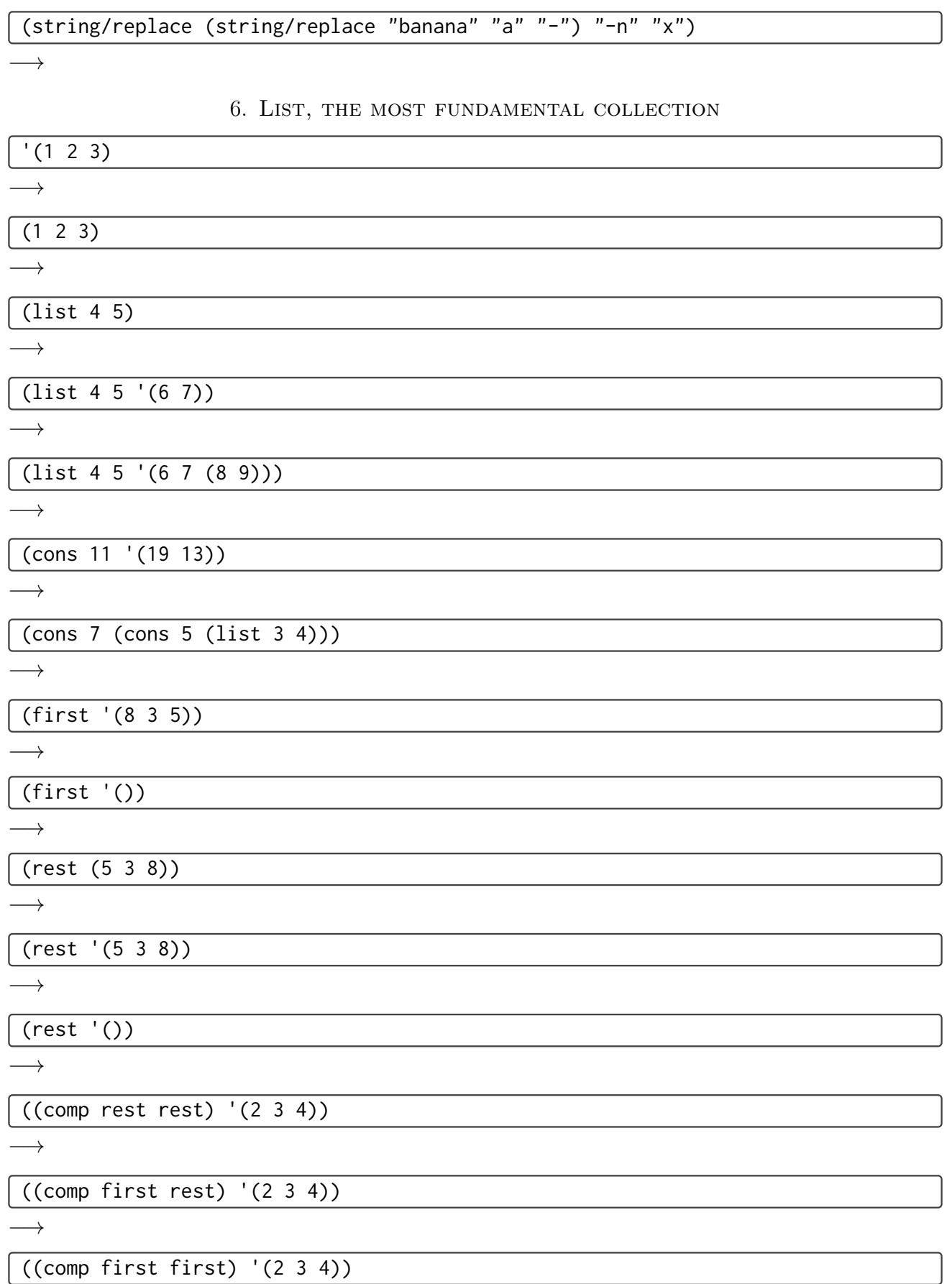

<span id="page-8-0"></span>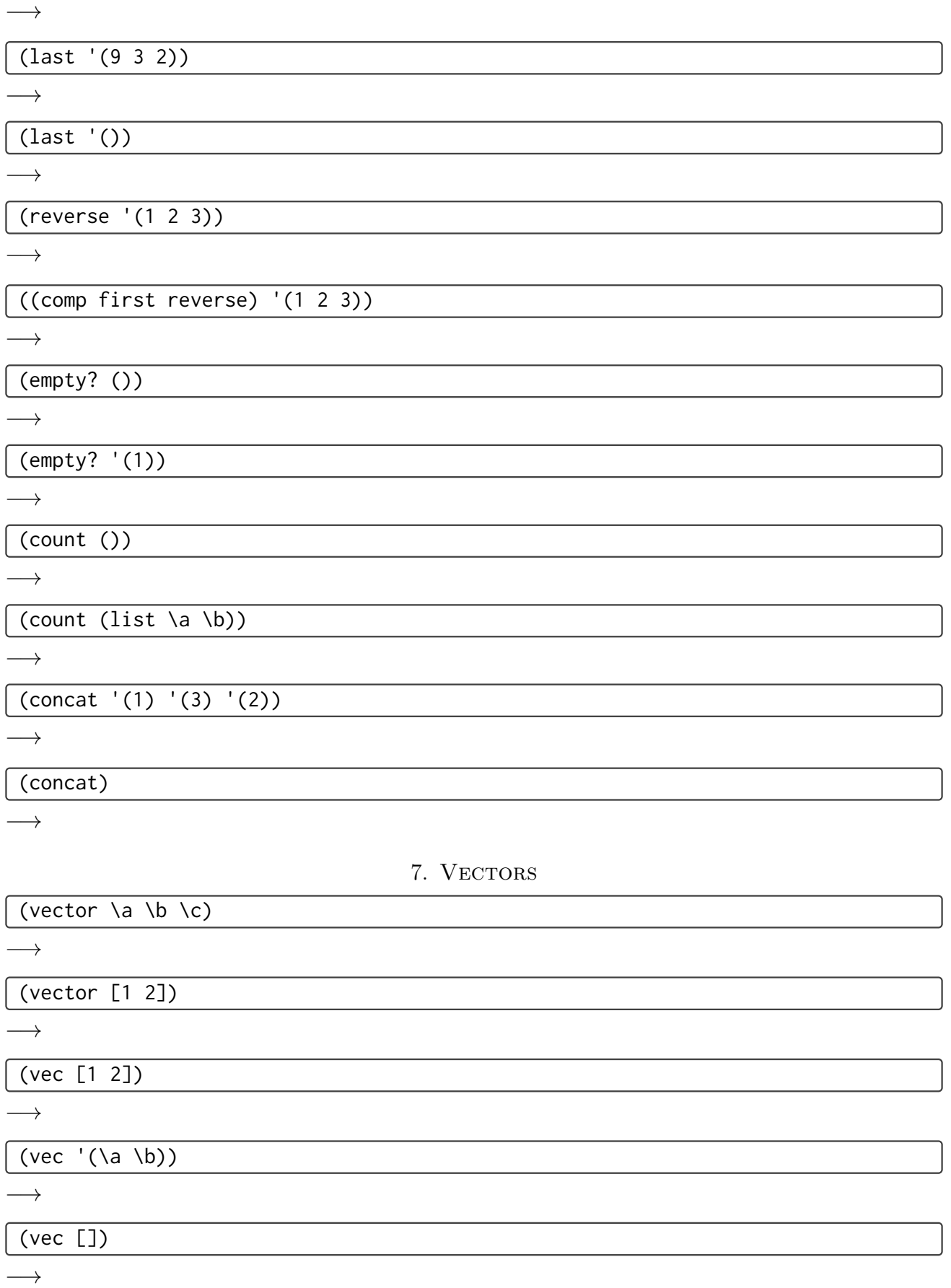

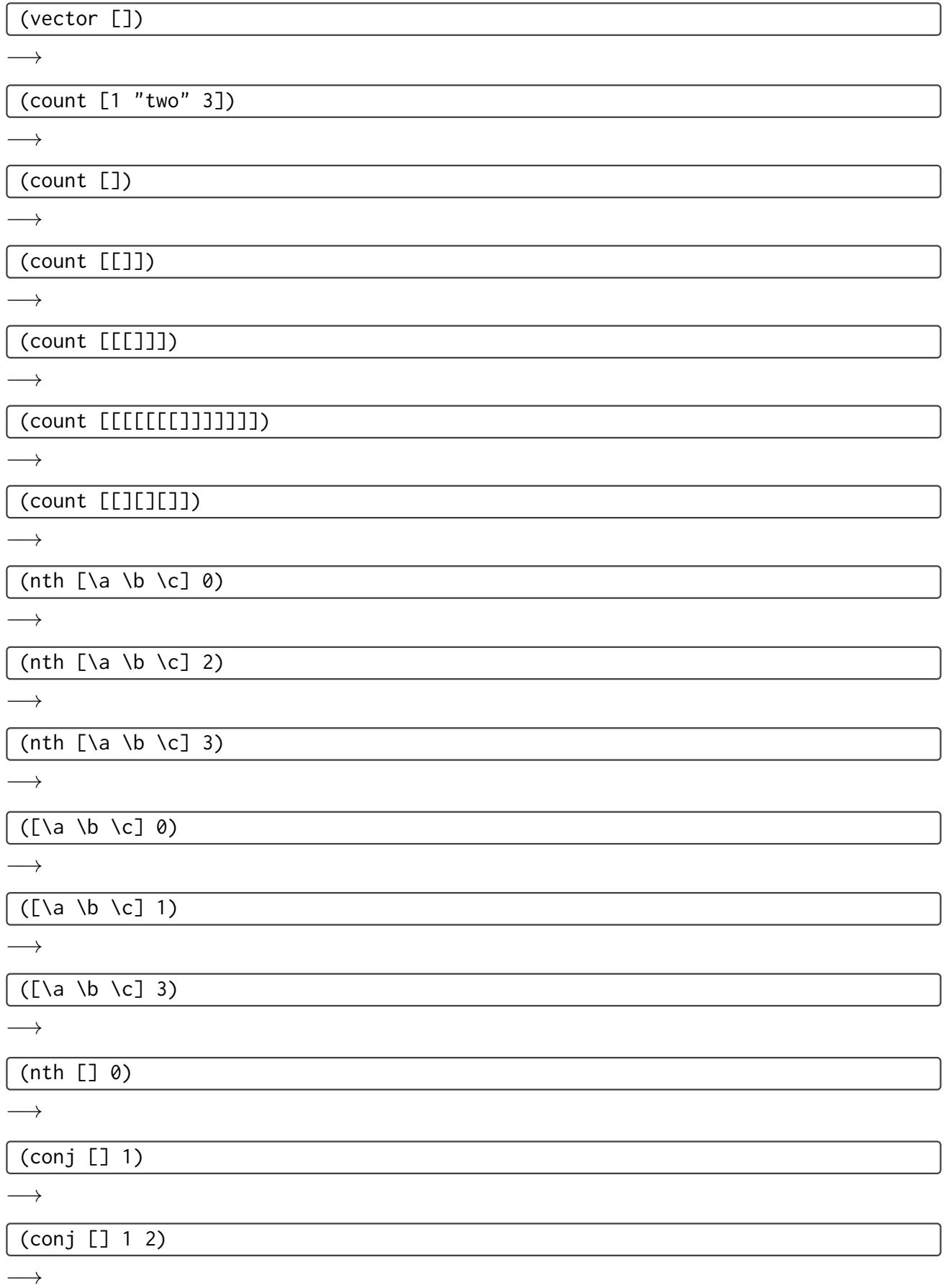

<span id="page-10-0"></span>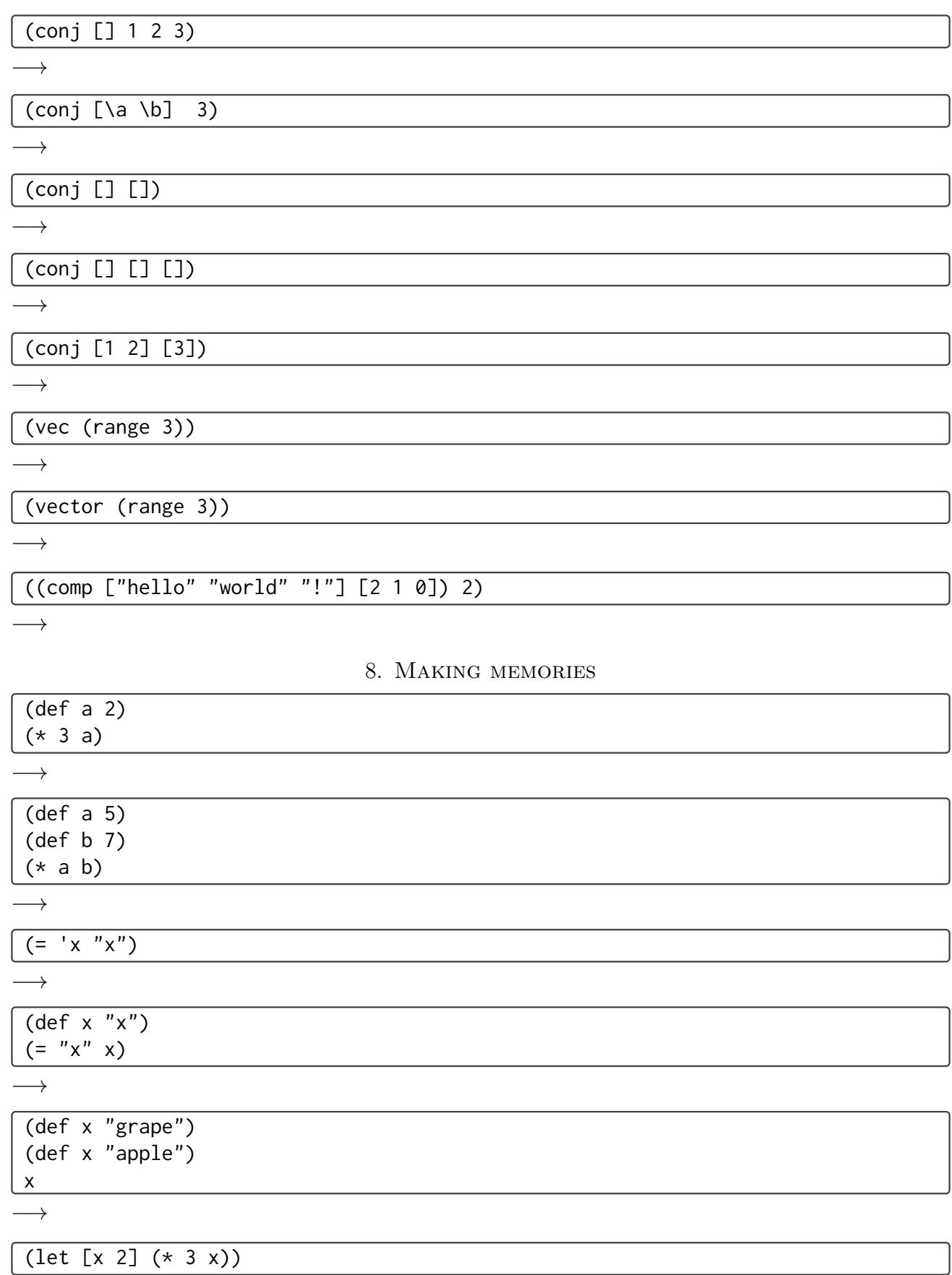

 $\left($  (let [x 2, y 7] (\* y x))

 $\longrightarrow$ 

(let [s "world"] (str "Hello " s "!"))

 $\longrightarrow$ 

(let [s "everyone"] "Hello world!")

 $\longrightarrow$ 

(def x 2) (let [x 100] (inc x))

 $\longrightarrow$ 

(def x 2) (let [x 100] (inc x)) x

 $\rightarrow$ 

(let  $[x \otimes y$  (inc x) z (dec y)]  $[x \vee y]$ 

 $\longrightarrow$ 

## 9. DEFINING FUNCTIONS

<span id="page-11-0"></span>((fn [x] (+ x 2)) 0)

 $\longrightarrow$ 

((fn [x] (+ x 2)) 1)

 $\rightarrow$ 

 $($  ((fn [x y] (+ x (\* 2 y))) 1 2)

 $\rightarrow$ 

((fn [x] (+ x (\* 2 y))) 1 2)

 $\longrightarrow$ 

(def x 31) ((fn [x] (+ x 2)) 1)

 $\rightarrow$ 

(defn f [s] (str "Input was " s ".")) (f 42)

 $\rightarrow$ 

 $(\text{defn } f [n] (* 3 n))$ ((comp inc f) 1)

#### POETRY OF PROGRAMMING 13

## 10. Manual function calls

<span id="page-12-1"></span><span id="page-12-0"></span>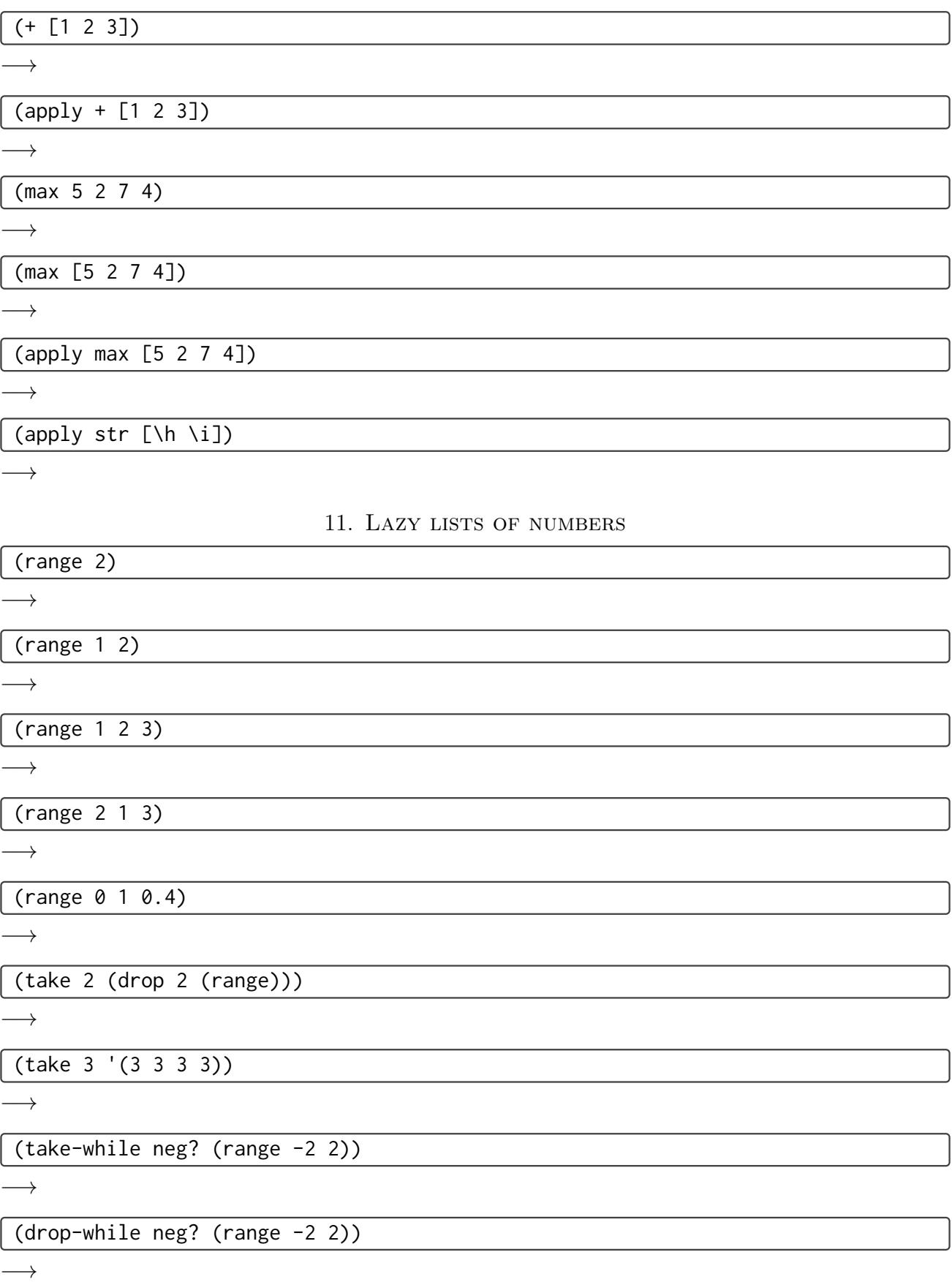

<span id="page-13-0"></span>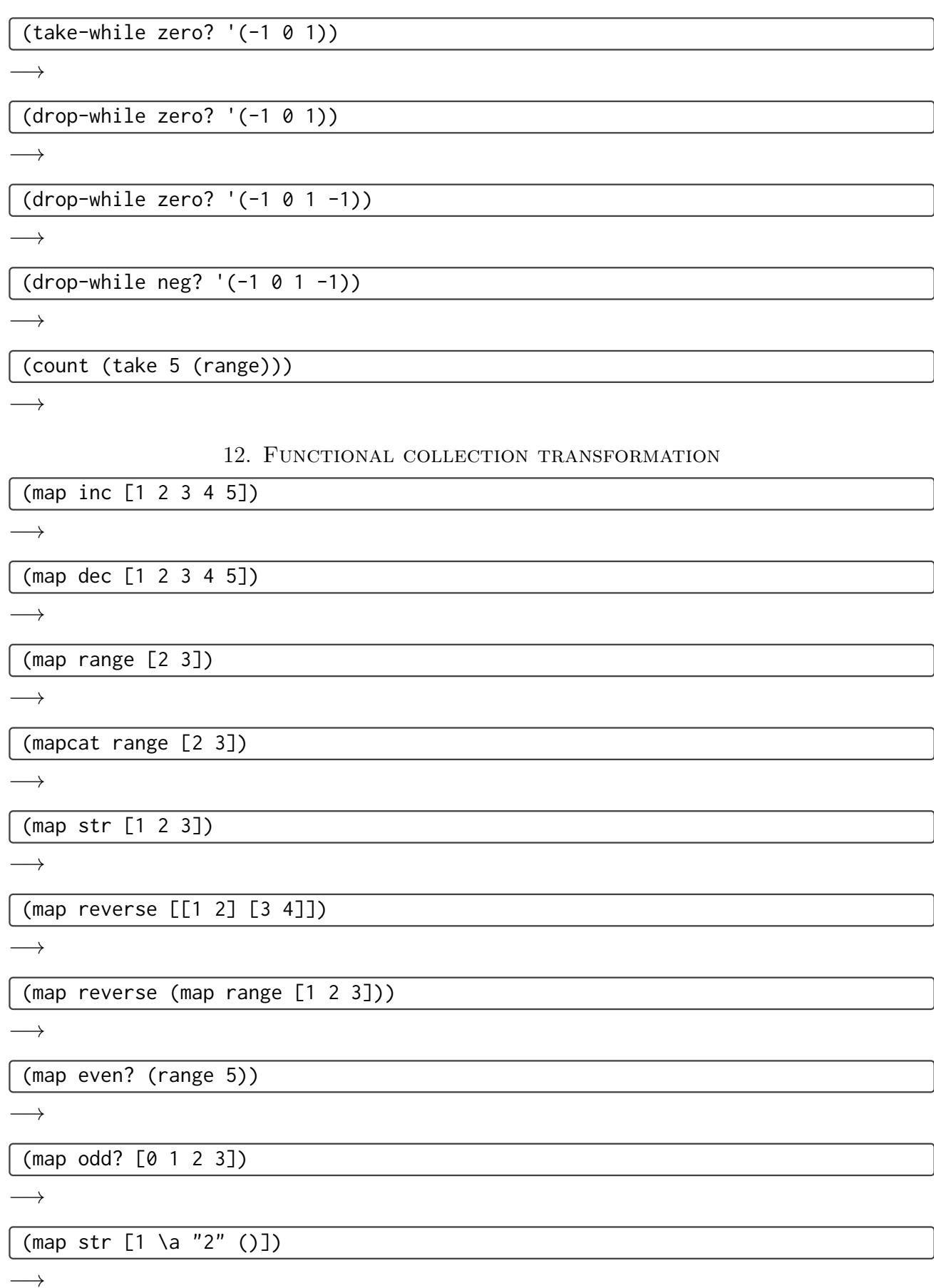

#### POETRY OF PROGRAMMING 15

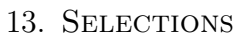

<span id="page-14-0"></span>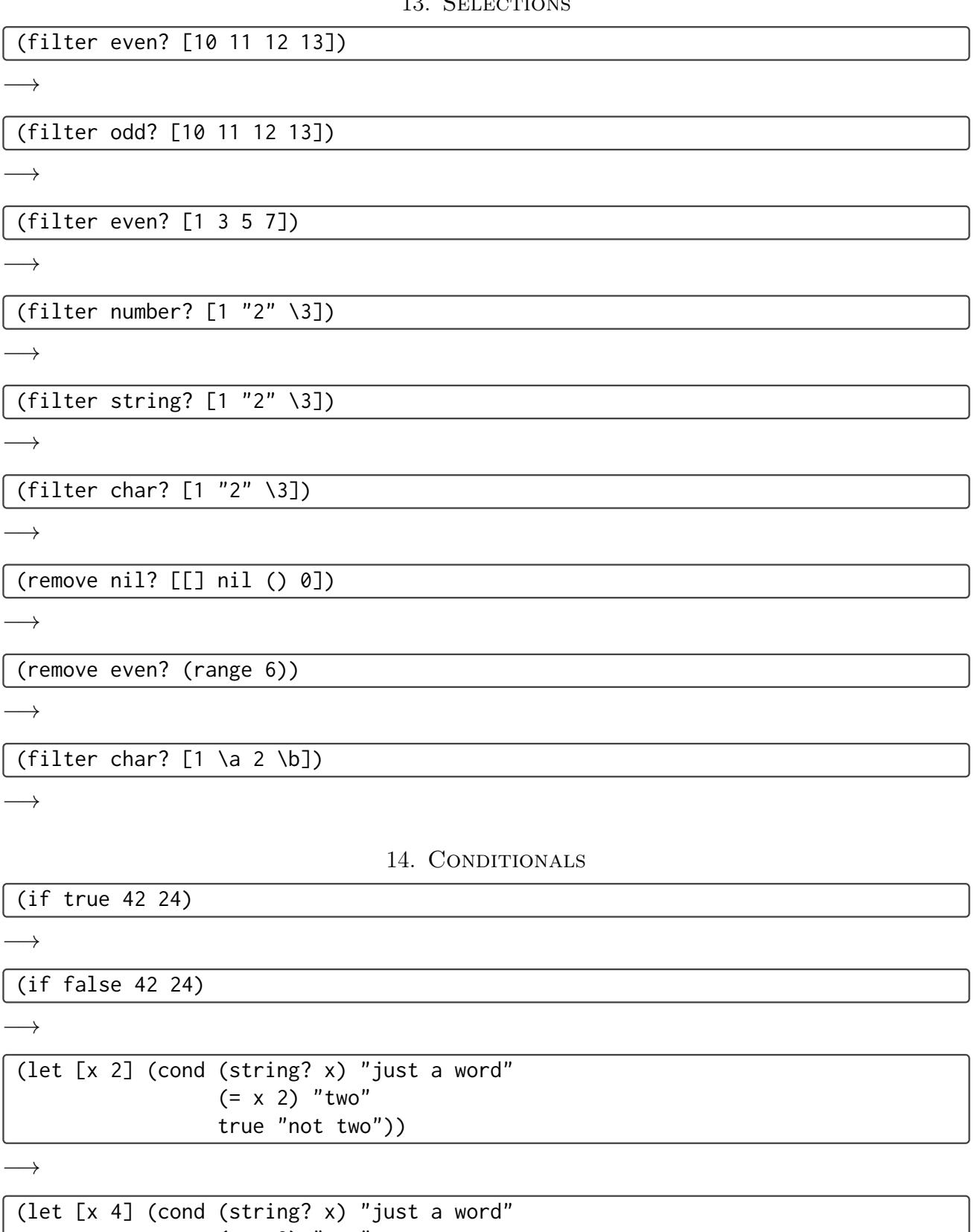

<span id="page-14-1"></span> $(= x 2)$  "two" true "not two"))

<span id="page-15-0"></span>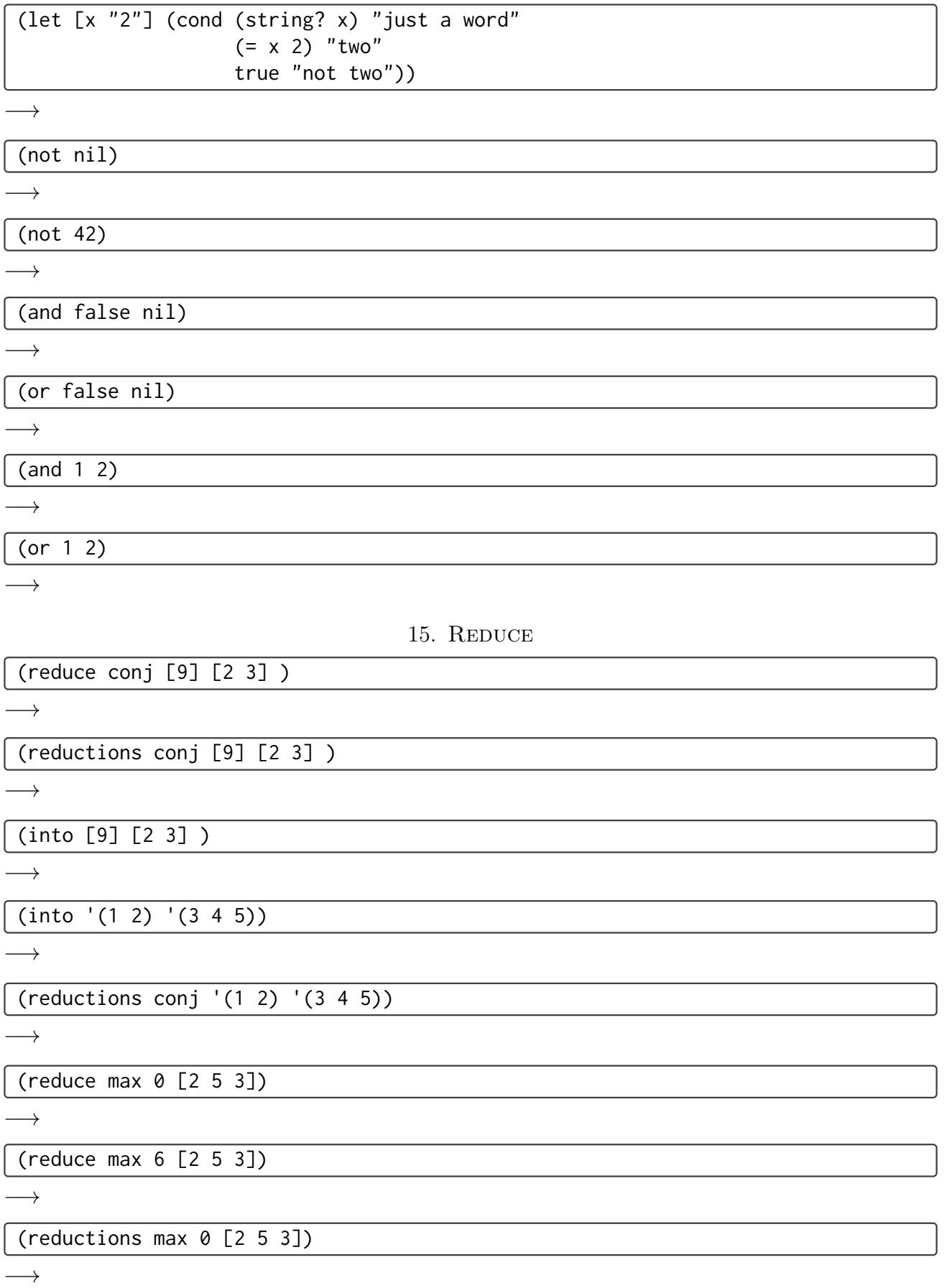

(reductions max 6 [2 5 3])

 $\longrightarrow$ 

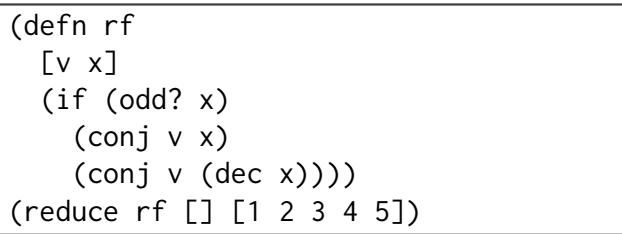

 $\longrightarrow$ 

```
(defn rf [v \times] (if (even? x) (conj v x) (conj v (inc x))))
(reduce rf [] [1 2 3 4 5])
```
 $\longrightarrow$ 

(reduce \* [1 2 3])

 $\rightarrow$ 

(reduce + [1 3])

<span id="page-16-0"></span> $\longrightarrow$ 

## 16. Hash-map

(hash-map \a \b \b \a)

 $\longrightarrow$ 

(hash-map :x 10 :y 11)

 $\longrightarrow$ 

({1 2 3 4} 3)

 $\rightarrow$ 

({1 2 3 4} 2)

−→ nil

(zipmap (range 4) (reverse (range 4)))

 $\longrightarrow$ 

(hash-map :a 1 :b 2 :c)

 $\rightarrow$ 

 $(i.a {:a "1" :b 2})$ 

 $\longrightarrow$ 

(1 {1 2 3 4})

 $\rightarrow$ 

({:a 1 :b 2} :c)

<span id="page-17-0"></span>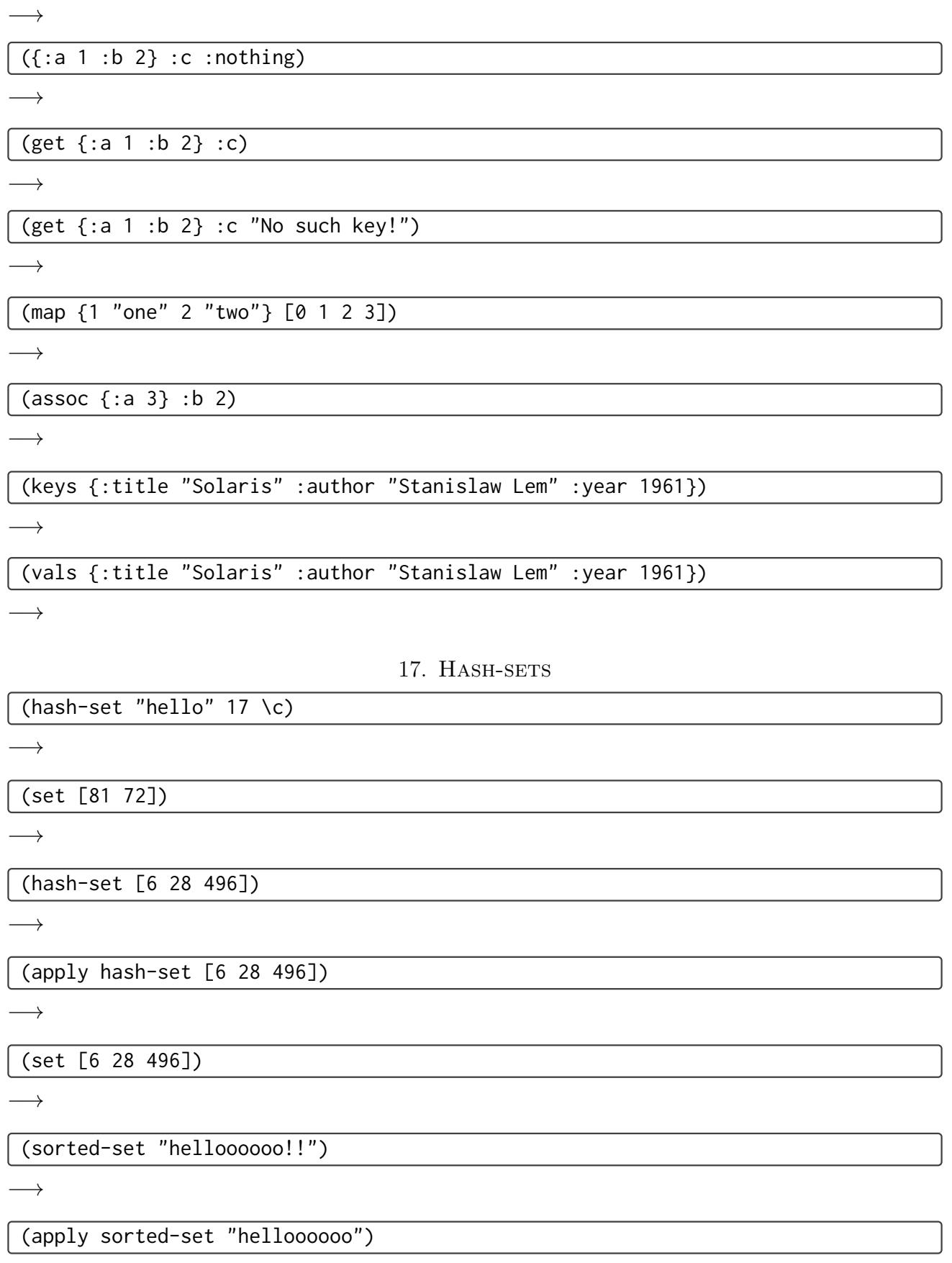

# 18. Sequence abstraction

<span id="page-18-1"></span><span id="page-18-0"></span>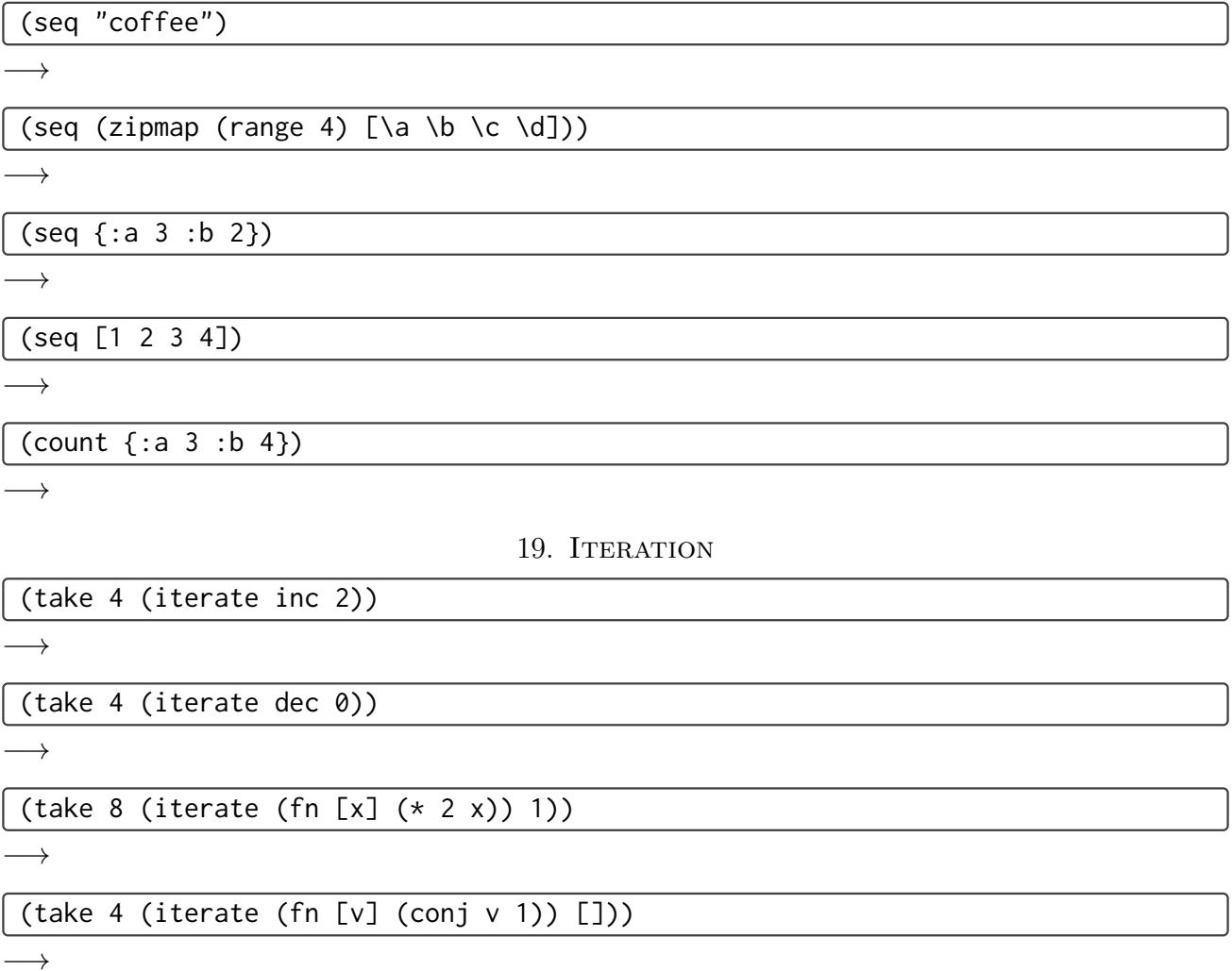